## research S2D\_01

when and how do we trigger the image search function?

every nth paragraphs ?

every page?

•

This example is slightly complicated: it lowercases all the purely alphabetic items. Perhaps it would have been simpler just to count the lowercase-only items, but this gives the wrong answer (why?).

Don't worry if you don't feel confident with list comprehensions yet, since you'll see many more examples along with explanations in the following chapters.

So far, our little programs have had some interesting qualities: the ability to work with language, and the potential to save human effort through automation. A key feature of programming is the ability of machines to make decisions on our behalf, executing instructions when certain conditions are met, or repeatedly looping through text data until some condition is satisfied. This feature is known as control, and is the focus of this section.

Next time you settle down to read some code, listen carefully for the voices inside the code and the voices inside your mind, however faint they sound. I can hear the voice of a senior engineer from my last job every time I write a type definition.

Every piece of software that we interact with, every company, every project, every product—from your computer's operating system, to the SaaS vendors your company relies on, the libraries you use, and the routines running on the microcontroller in your refrigerator.

sample text

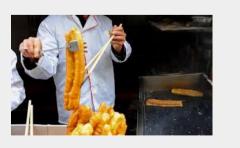

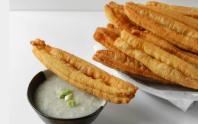

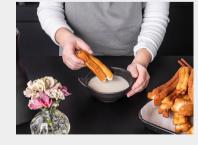

typeface:

medium

fivo sans modern

sample images

3 paragraph

3 random words (highlighted): each is a query in the image search engine

This example is slightly complicated: it lowercases all the purely alphabetic items. Perhaps it would have been simpler just to count the lowercase-only items, but this gives the wrong answer (why?).

Don't worry if you don't feel confident with list comprehensions yet, since you'll see many more examples along with explanations in the following chapters.

So far, our little programs have had some interesting qualities: the ability to work with language, and the potential to save human effort through automation. A key feature of programming is the ability of machines to make decisions on our behalf, executing instructions when certain conditions are met, or repeatedly looping through text data until some condition is satisfied.

page number

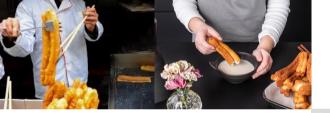

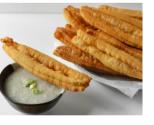

random position pattern . \_ (choose between up and down) simple but makes each page intresting

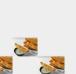

ecc simple random ntresting patterns, works well also if paragraphs span on multiple pages cons:

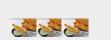

the random word for the image query could be not always meaningful
ink thirsty images

- simple layout, intresting image

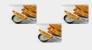

This example is slightly complicated: it lowercases all the purely alphabetic items. Perhaps it would have been simpler just to count the lowercase-only items, but gives the wrong answer (why?).

Don't worry if you don't feel confident with comprehensions yet, since you'll see many more examples along with explanations in the following chapters.

So far, our little programs have had some interesting qualities: the ability to work with language, and the potential to save human effort through automation. A key feature of programming is the of machines to make decisions on our behalf, executing instructions when certain conditions are met, or repeatedly looping through text data until some condition is satisfied. This feature is known as control, and is the focus of this section.

Next time you settle down to read some listen carefully for the voices inside the code and the voices inside your mind, however faint they sound. I can hear the voice of a senior engineer from my last job every time I write a type definition.

Every piece of that we interact with, every company, every project, every product—from your computer's operating system, to the SaaS vendors your company relies on, the libraries you use, and the routines running on the microcontroller in your refrigerator.

page number

1 line phrase

3 lines phrase

5 lines phrase

ecc

This example is slightly complicated: it lowercases all the just to count the lowercase-only items, but this gives the

Don't worry if you don't feel confident with list comprehensions yet, since you'll see many more examples along with explanations in the following chapters.

wrong answer (why?).

So far, our little programs have had some interesting qualities: the ability to work with language, and the potential to save

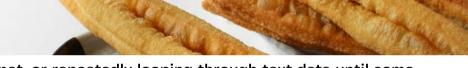

met, or repeatedly looping through text data until some condition is satisfied. This feature is known as control, and is the focus of this section.

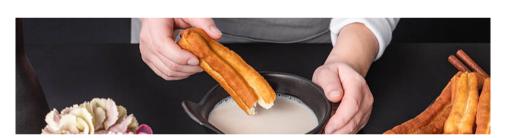

Every piece of software that we interact with, every company, every project, every product—from your computer's operating system, to the SaaS vendors your company relies on, the libraries you use, and the routines running on the

I phrase in each paragraph queries the image

search engine and then is replaced by the result

libraries you use, and the routines running on the microcontroller in your refrigerator.

3 page number

1 word in each paragraph queries the image search engine and then is replaced by the result

oros:

ultra simple layout, mixed text-visual language,
 works well also if paragraphs span on multiple pages.
 more text per page aka less paper usage.

cons:

- images are small. maybe less rythm between pages.

with a display: block attitude

pro

 very rythmic. mixed text-visual language, works very well also if paragraphs span on multiple pages.
 images can be used as both as contents and textures

cons

- maybe technically challenging to define the height of the image? (maybe not eh, just rely on the length of the phrase). ink thirsty images